### <span id="page-0-0"></span>Melhores momentos

# AULA 6

K ロ ▶ K @ ▶ K 할 ▶ K 할 ▶ | 할 | X 9 Q @

Endereços: a memória é um vetor e o índice desse vetor onde está uma variável é o endereço da variável. Com o operador & obtemos o endereço de uma variável.

Exemplos:

- ► &i é o endereço de i
- ► &ponto é o endereço da estrutura ponto

**KORKA REPARATION ADD** 

 $\triangleright$  &v[2] é o endereço de v[2]

Ponteiros: são variáveis que armazenam endereços.

Exemplos: int \*p; /\* ponteiro para int\*/ char \*q; /\* ponteiro para char\*/ double \*r; /\* ponteiro para double\*/

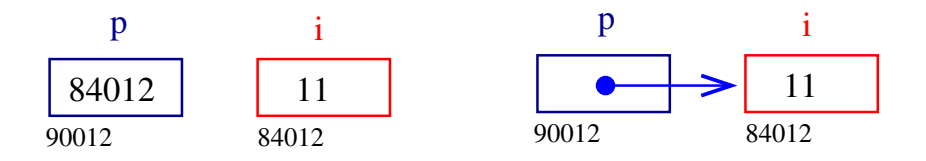

**KORKA REPARATION ADD** 

Dereferenciação: Se p aponta para a variável i, então \*p é sinônimo de *i*.

Exemplo:

$$
p = \& i; \quad \text{/* } p \text{ aponta para } i \text{ / } ( *p) + +; \quad \text{é o mesmo que } i++;
$$

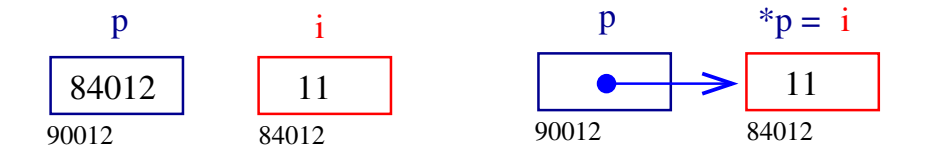

**KORK EX KEY KEY YOUR** 

Aritmética de ponteiros: se p é um apontador para um int e o seu contéudo é 64542, então p+1 é 64546, pois um int ocupa 4 bytes (no meu computador.)

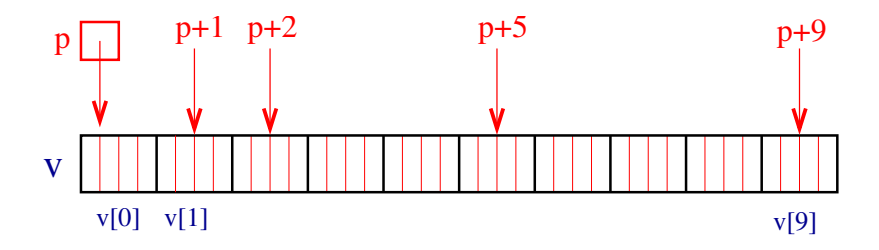

K ロンス 御 > ス 할 > ス 할 > ( ) 할 >

 $2990$ 

Vetores e ponteiros: o nome de um vetor é sinônimo do endereço da posição inicial do vetor.

Exemplo:

```
int v[10];
v é sinônimo de &v[0]
v+1 é sinônimo de &v[1]
v+2 é sinônimo de &v[2]
```
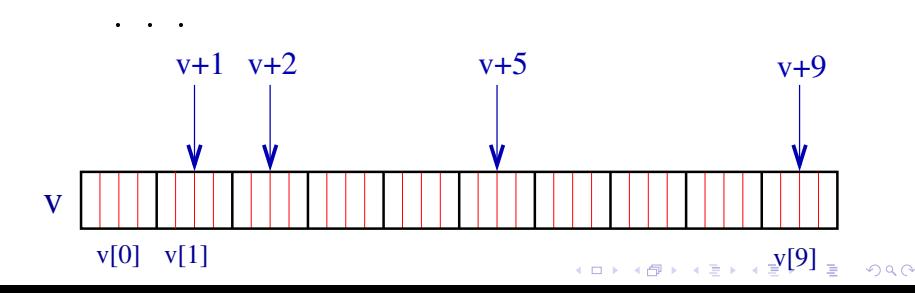

AULA 7

# Alocação dinâmica de memória

#### PF Apêndice F

http://www.ime.usp.br/~pf/algoritmos/aulas/aloca.html

The C programming Language Brian W. Kernighan e Dennis M. Ritchie Prentice-Hall

**KORKA REPARATION ADD** 

#### Alocação dinâmica

As vezes, a quantidade de memória que o programa necessita só se torna conhecida durante a execução do programa.

Para lidar com essa situação é preciso recorrer à alocação dinâmica de memória.

A alocação dinâmica é gerenciada pelas funções malloc e free, que estão na biblioteca stdlib #include <stdlib.h>

## malloc

A função malloc aloca um bloco de bytes consecutivos na memória e devolve o endereço desse bloco.

```
char *ptr;
ptr = malloc(1);
scanf("%c",ptr);
```
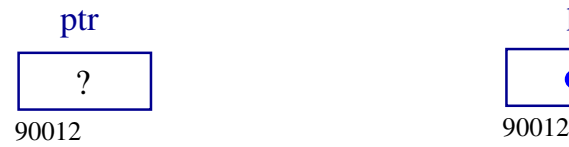

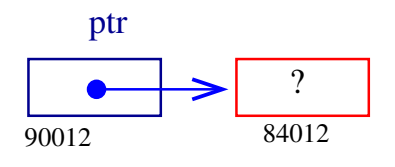

K ロ ▶ K @ ▶ K 할 X X 할 X → 할 X → 9 Q Q →

### malloc

```
typedef struct{
   int dia,mes,ano;
} Data;
Data *d;
d = malloc (sizeof(Data));
```
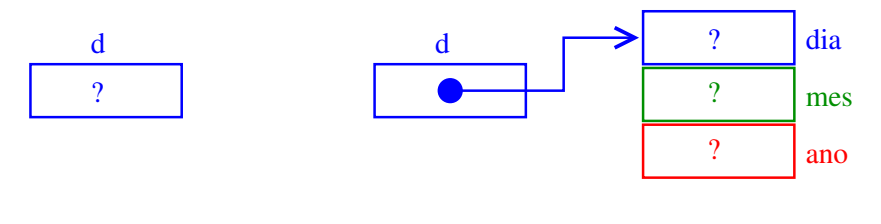

K ロ ▶ K @ ▶ K 할 ▶ K 할 ▶ 이 할 → 9 Q @

### malloc

Se p é ponteiro para uma estrutura então p->campo-da-estrutura é uma abreviatura de (\*p).campo-da-estrutura

d->dia=31; d->mes=12; d->ano=2008;

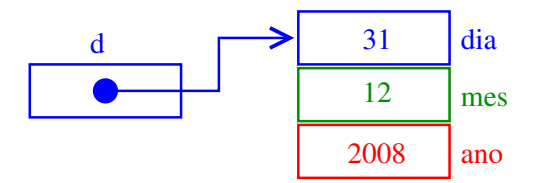

**KORKA REPARATION ADD** 

### A memória é finita

Se malloc não consegue alocar mais espaço e devolve NULL.

```
ptr = malloc(sizeof(Data));
if (ptr == NULL) {
   print('Socorro! malloc devolveu NULL!\n\cdot n');
   exit(EXIT_FAILURE);
}
```
K ロ ▶ K @ ▶ K 할 X X 할 X → 할 X → 9 Q Q →

### A memória é finita

É conveniente usarmos a função

```
void *mallocc (int nbytes) {
   void *ptr;
   ptr = <u>malloc</u> (nbytes);if(ptr == NULL) {
        printf("Socorro! malloc devolveu "
                 "NULL!\langle n");
        exit(EXIT_FAILURE);
   }
   return ptr;
}
```
K ロ ▶ K @ ▶ K 할 X X 할 X → 할 X → 9 Q Q →

## A função free libera a memória alocada por malloc.  $free(d);$

Há pessoas que por questões de segurança gostam de atribuir NULL a um ponteiro depois da liberaçõa de memória

**KORKA REPARATION ADD** 

free(d);  $d = NULL;$ 

### Vetores dinamicamente

```
int i, n;
printf("Digite o tamanho do vetor: ");
scanf("%d", &n);
v = malloc(n*sizeof(int));
for (i = 0; i < n; i++)*(y+i) = i;
for (i = 0; i < n; i++)printf("end. v[%d] = %p cont v[%d] = %d\n",
            i, (void*)(v+i), i, v[i];
```
 $free(v)$ :

int \*v;

### Matrizes dinamicamente

Matrizes bidimensionais são implementadas como vetores de vetores.

int \*\*A; int i; A = mallocc(m \* sizeof(int\*)); for (i = 0; i < m; ++i) A[i] = mallocc(n \* sizeof(int));

O elemento de A que está na linha i e coluna j é  $A[i][j]$ .

#### Matrizes dinamicamente

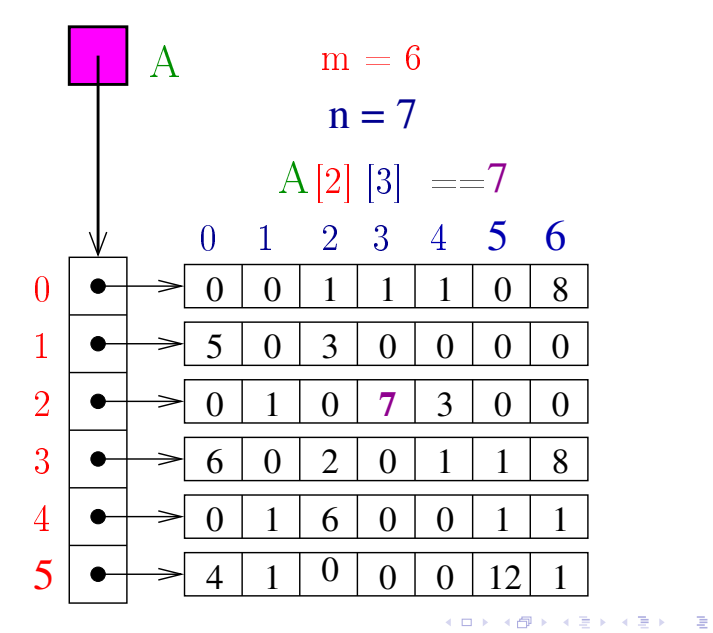

 $2990$ 

## Listas em vetores

#### PF 3

#### http://www.ime.usp.br/~pf/algoritmos/aulas/lista.html

### Lista de nomes em ordem alfabética

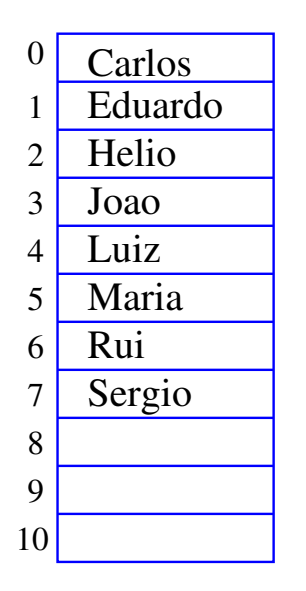

 $n = 8$ 

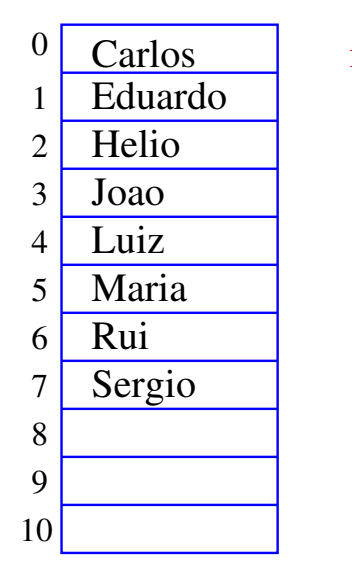

 $n = 8$ 

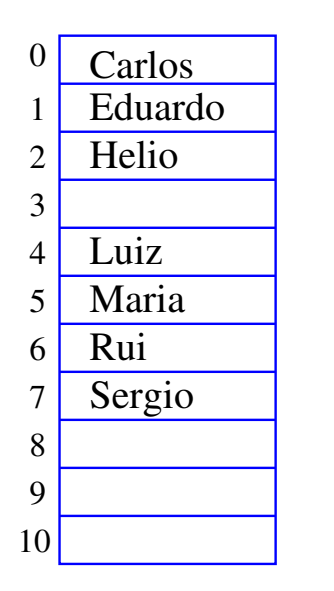

 $n = 7$ 

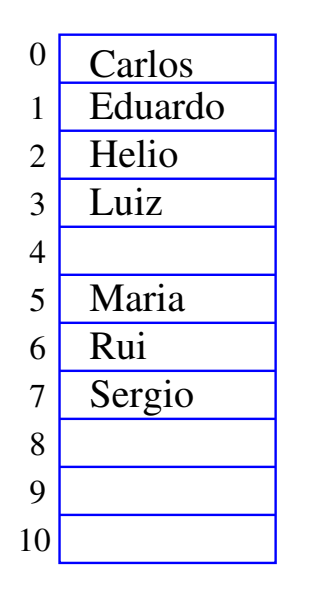

 $n = 7$ 

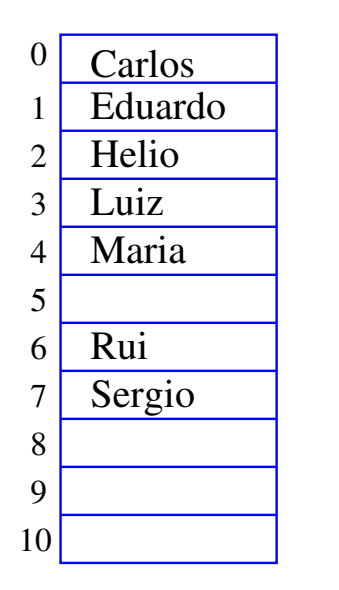

 $n = 7$ 

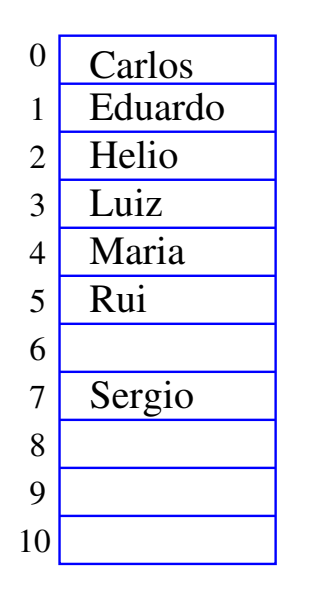

 $n = 7$ 

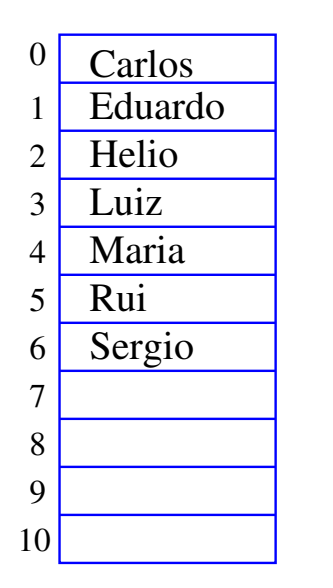

```
n = 7
```
#### Busca em um vetor

A função recebe x,  $n > 0$  e ve devolve um índice k em  $0 \dots n-1$  tal que  $x == v[k]$ . Se tal k não existe, devolve -1

#### Busca em um vetor

A função recebe x,  $n > 0$  e ve devolve um índice k em  $0 \dots n-1$  tal que  $x == v[k]$ . Se tal k não existe, devolve -1

**KORKA REPARATION ADD** 

```
int busca (int x, int n, int v[])
{
   int k;
  k = n-1;
  while (k \ge 0 && v[k] != x)
     k = 1:
   return k;
}
```
#### Busca recursiva em vetor

A função recebe x,  $n \geq 0$  e v e devolve um índice k em  $0 \dots n-1$  tal que  $x == v[k]$ . Se tal k não existe, devolve -1

K ロ ▶ K @ ▶ K 할 X X 할 X → 할 X → 9 Q Q →

#### Busca recursiva em vetor

A função recebe x,  $n > 0$  e v e devolve um índice k em  $0 \dots n-1$  tal que  $x == v[k]$ . Se tal k não existe, devolve -1

**KORKA REPARATION ADD** 

int busca r (int x, int n, int v[]) {

```
if (n == 0) return -1;
   if (x == v[n-1]) return n-1;
  return buscar(x, n-1, v);
}
```
#### Conclusões

No pior caso o consumo de tempo da função busca é proporcional a n.

O consumo de tempo da função busca é  $O(n)$ .

**KOD KOD KED KED E YORA** 

$$
O(n) = "é da ordem de n"
$$

#### Remoção em vetor

Esta função recebe  $0 \leq k < n$  e remove o elemento  $v[k]$  do vetor  $v[0 \t ... n-1]$ . A função devolve o novo valor de n.

**KORKA REPARATION ADD** 

### Remoção em vetor

Esta função recebe  $0 \leq k \leq n$  e remove o elemento  $v[k]$  do vetor  $v[0 \t ... n-1]$ . A função devolve o novo valor de n.

**KORKA REPARATION ADD** 

```
int remove (int k, int n, int v[])
{
```

```
int j;
for (i = k+1; j < n; j++)v[i-1] = v[i];return n-1;
```
}

### Remoção recursiva

A função recebe  $0 \leq k < n$  e remove o elemento v|k| do vetor  $v[0 \dots n-1]$ .

**KORK EX KEY KEY YOUR** 

A função devolve o novo valor de n.

### Remoção recursiva

A função recebe  $0 \leq k \leq n$  e remove o elemento v|k| do vetor  $v[0 \tcdot n-1]$ . A função devolve o novo valor de n.

```
int remove_r (int k, int n, int v[])
{
   if (k == n-1) return n-1;
   else {
      v[k] = v[k+1]:
      return remove_r (k+1, n, v);
  }
}
```
KEL KARIK KEL KEL KARIK

#### Conclusões

No pior caso o consumo de tempo da função remove é proporcional a n.

O consumo de tempo da função remove é  $O(n)$ .

 $\mathbf{1} \oplus \mathbf{1} \oplus \mathbf{$ 

 $2990$ 

 $O(n) =$  "é da ordem de n"

## Inserir Walter

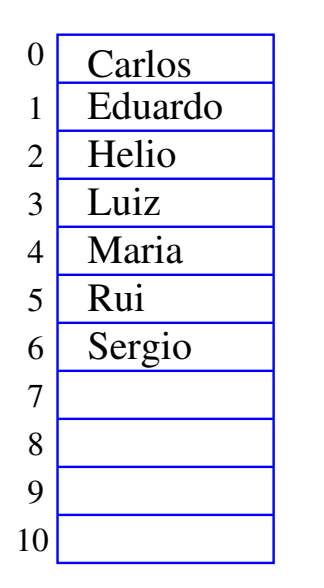

 $n = 7$ 

### Inserir Walter

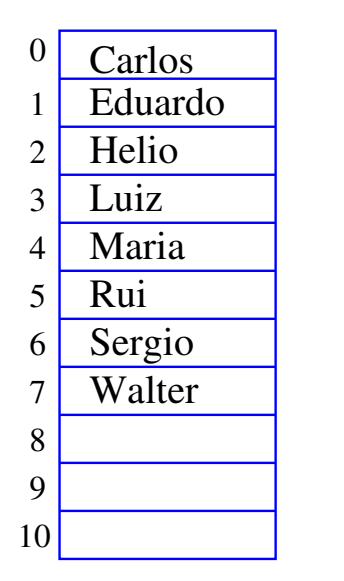

 $n = 8$ 

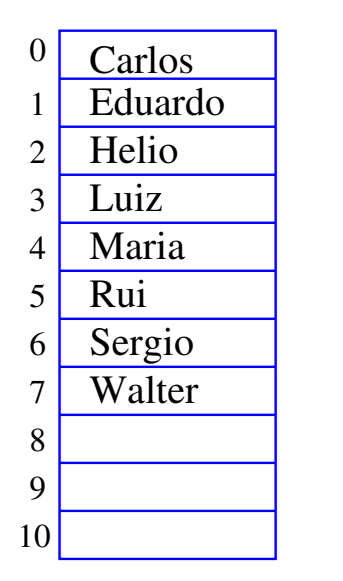

```
n = 8
```
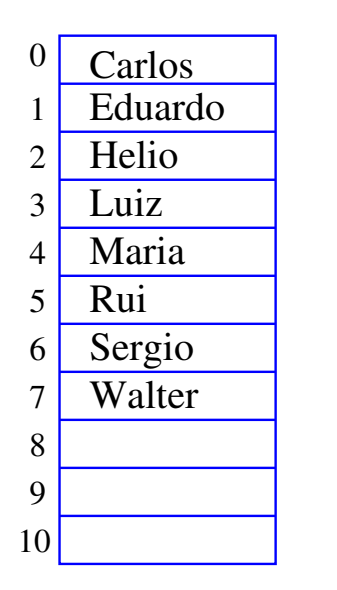

 $n = 9$ 

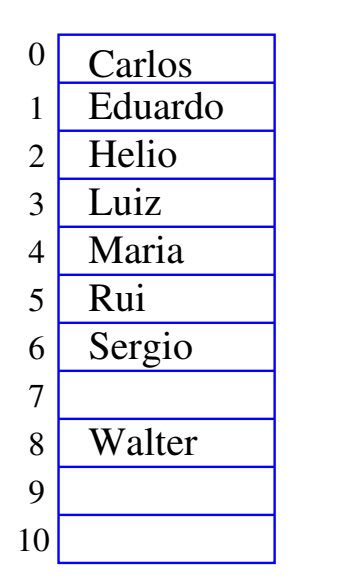

 $n = 9$ 

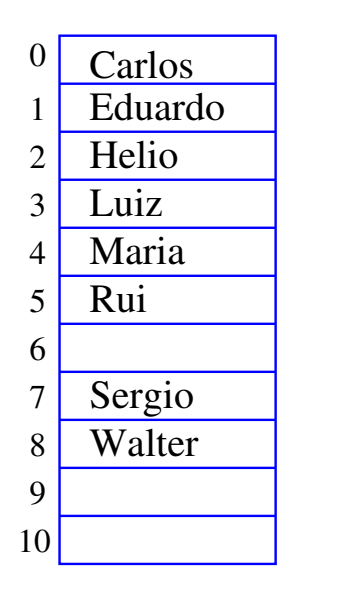

 $n = 9$ 

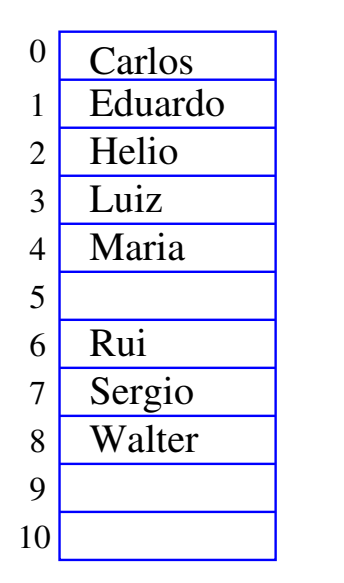

 $n = 9$ 

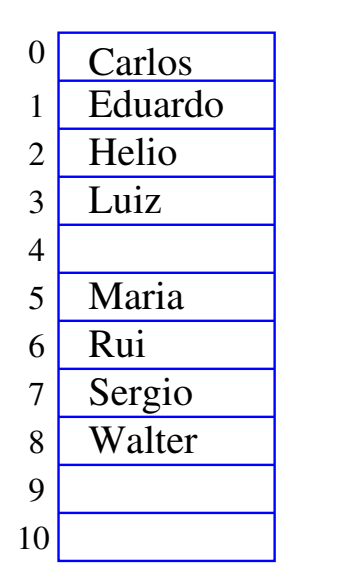

 $n = 9$ 

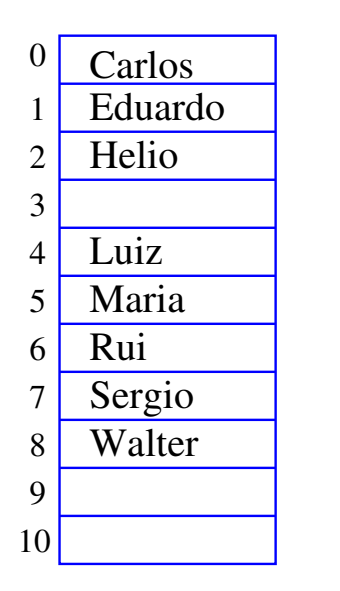

 $n = 9$ 

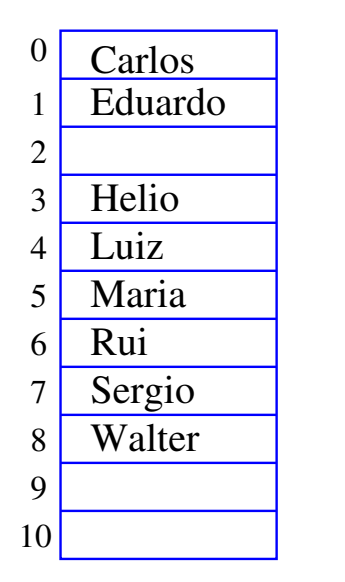

 $n = 9$ 

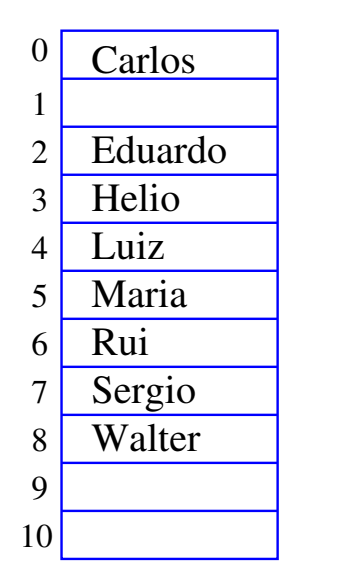

 $n = 9$ 

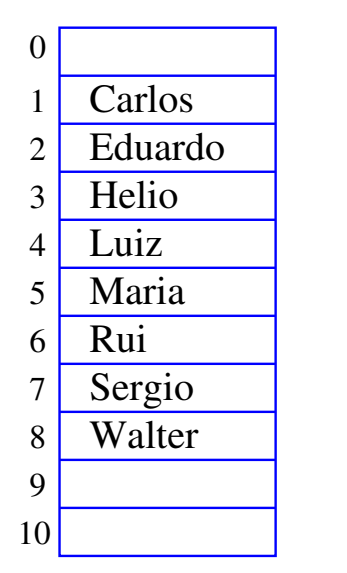

 $n = 9$ 

K ロ ▶ K @ ▶ K 할 ▶ K 할 ▶ ( 할 ) 19 Q Q ·

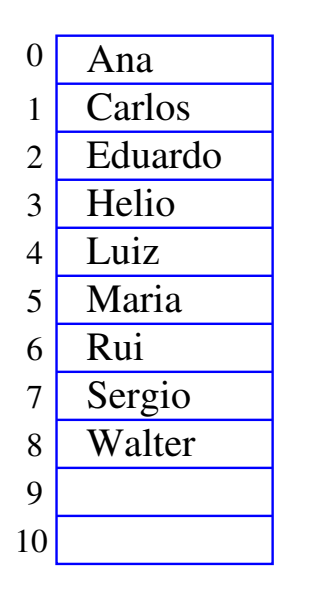

 $n = 9$ 

#### Inserção em um vetor

Esta função insere x entre v $|k-1|$  e v $|k|$  no vetor  $v[0 \t n-1]$ . Ela supõe apenas que  $0 \leq k \leq n$ . A função devolve o novo valor de n.

```
int insere (int k, int x, int n, int v[])
{
```
**KORK EX KEY KEY YOUR** 

```
int j;
for (i = n; j > k; j--)v[i] = v[i-1];v[k] = x;return n+1;
```
}

#### Inserção recursiva

Recebe  $0 \leq k \leq n$  e insere x entre v[k-1] e v[k] no vetor v[0 . . n-1]. A função devolve o novo valor de n.

```
int insere_r (int k, int x, int n, int v[])
{
   if (k == n) v[n] = x;else {
     v[n] = v[n-1]:
      insere_r (k, x, n - 1, v);
   }
   return n+1;
}
```
**KORK (FRAGE) KERK EL POLO** 

#### Conclusões

No pior caso o consumo de tempo da função insere é proporcional a n.

O consumo de tempo da função inseres é  $O(n)$ .

**KOD KOD KED KED E YORA** 

$$
O(n) = "é da ordem de n"
$$

### Mais conclusões

Manter uma lista em um vetor sujeita a remoções e inserções pode dar muito trabalho com movimentações.

Veremos uma maneira alternativa que pode dar menos trabalho com movimentações, se estivermos disposto a gastar um pouco mais de espaço.

**KOD KOD KED KED E YORA**